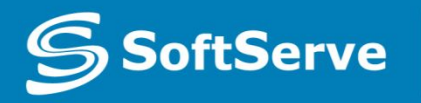

**Empowering your Business** through Software Development

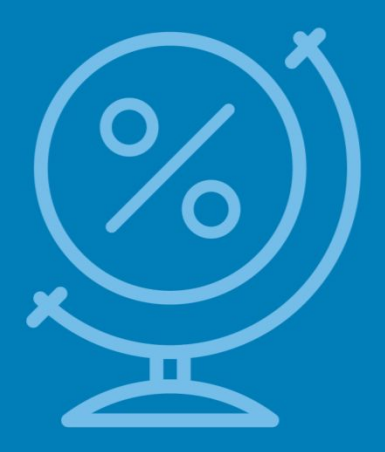

# Subqueries

#### Module 6

## Agenda

- What is subquery?
- The IN operator
- Subquery in the FROM clause
- Subquery as field requests
- •Correlated subquery
- •Conditions EXISTS, NOT EXISTS
- The UNION operator

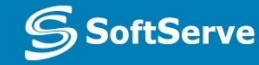

## What is subquery?

A subquery is a query that is nested inside a SELECT, INSERT, UPDATE, or DELETE statement, or inside another subquery. A subquery can be used anywhere an expression is allowed. There are a few rules that subqueries must follow:

- Subqueries must be enclosed within parentheses.
- A subquery can have only one column in the SELECT clause, unless multiple columns are in the main query for the subquery to compare its selected columns.
- An ORDER BY cannot be used in a subquery.
- Subqueries that return more than one row can only be used with multiple value operators, such as the IN operator.
- The BETWEEN operator cannot be used with a subquery; however, the BETWEEN operator can be used within the subquery.

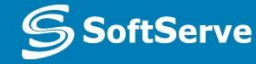

#### The IN operator

• Subqueries can be used with the following SQL statements along with the comparison operators like

 $=, \langle , \rangle, \rangle =, \langle = \text{etc.} \rangle$ 

- Usually, a subquery should return only one record, but sometimes it can also return multiple records when used with operators IN, NOT IN in the where clause.
- The query syntax:

SELECT <list of fields> FROM <table name> WHERE <field name> IN (<list of values>)

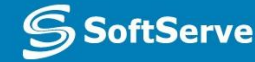

## Subquery in the FROM clause

- Subqueries are legal in a SELECT statement's FROM clause.
- The syntax for the query: SELECT ... FROM (subquery) [AS] name ...
- The [AS] name clause is mandatory, because each table in a FROM clause must have a name.
- Any columns in the subquery select list must have unique names.

### Subquery as field requests

• Demonstration

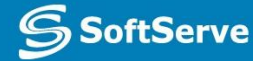

#### Correlated subquery

- Correlated subquery is a subquery that uses values from the outer query.
- The subquery is evaluated once for each row processed by the outer query.
- For example, SELECT ID, LASTNAME FROM EMPLOYEE AS EMP WHERE RATE > ( SELECT AVG(RATE) FROM EMPLOYEE **WHERE** ID\_DEPARTMENT= EMP.ID\_DEPARTMENT);

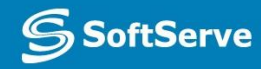

#### Conditions EXISTS, NOT EXISTS

- The SQL EXISTS condition is used in combination with a subquery and is considered to be met, if the subquery returns at least one row.
- It can be used in a **SELECT**, INSERT, UPDATE, or DELETE statement.
- The syntax for the EXISTS condition is: WHERE EXISTS ( subquery );

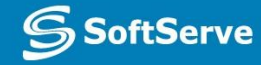

#### The UNION operator

The UNION operator is used to combine the result-set of two or more SELECT statements.

SQL UNION Syntax SELECT <LIST OF FIELDS> FROM <TABLE 1> UNION [ALL] SELECT <LIST OF FIELDS> FROM <TABLE 2>

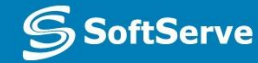

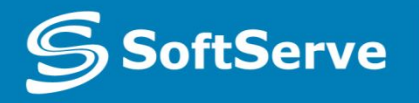

**Empowering your Business** through Software Development

# Thank you!

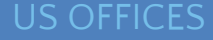

Austin, TX Fort Myers, FL Lehi, UT Newport Beach, CA Waltham, MA

Bulgaria **Germany** Netherlands Poland Russia

Sweden Ukraine United Kingdom

www.softserveinc.com